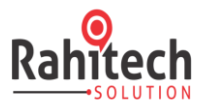

# *Best CCNA Training in PUNE & Best CCNA Training Institute in MAHARASHTRA*

RAHITECH is the biggest CCNA training center in PUNE with high tech infrastructure and lab facilities and the options of opting for multiple courses at PUNE Location. RAHITECH in PUNE prepares thousands of aspirants for CCNA at reasonable fees that is customized keeping in mind training and course content requirement of each attendee.

CCNA training course involves "Learning by Doing" using state-of-the-art infrastructure for performing hands-on exercises and real-world simulations. This extensive hands-on experience in CCNA training ensures that you absorb the knowledge and skills that you will need to apply at work after your placement in an MNC.

### **IMPORTANCE OF CCNA :**

People prefer **CCNA** over others is because Cisco is arguably the biggest player when it comes to IT-Networking and majority of the organizations have Cisco equipment. Hence Cisco Certification has value. ... It's a prerequisite to other courses such as CCNP.

#### Topics

Network Fundamentals:

- Compare and contrast OSI and TCP/IP models
- Compare and contrast TCP and UDP protocols
- Describe the impact of infrastructure components in an enterprise network
- Firewalls
- Access points
- Wireless controller
- Describe the effects of cloud resources on enterprise network architecture
- Traffic path to internal and external cloud services
- Virtual services
- Basic virtual network infrastructure
- Compare and contrast collapsed core and three-tier architectures
- Compare and contrast network topologies
- Star
- Mesh
- Hybrid
- Select the appropriate cabling type based on implementation requirements
- Apply troubleshooting methodologies to resolve problems
- Perform and document fault isolation

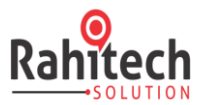

- Resolve or escalate
- Verify and monitor resolution
- Configure, verify, and troubleshoot IPv4 addressing and subnetting
- Compare and contrast IPv4 address types
- Unicast
- Broadcast
- Multicast
- Describe the need for private IPv4 addressing
- Identify the appropriate IPv6 addressing scheme to satisfy addressing requirements in a LAN/WAN environment
- Configure, verify, and troubleshoot IPv6 addressing
- Configure and verify IPv6 Stateless Address Auto Configuration
- Compare and contrast IPv6 address types
- Global unicast
- Unique local
- Link local
- Multicast
- Modified EUI 64
- Autoconfiguration
- Anycast

LAN Switching Technologies:

- Describe and verify switching concepts
- MAC learning and aging
- Frame switching
- Frame flooding
- MAC address table
- Interpret Ethernet frame format
- Troubleshoot interface and cable issues (collisions, errors, duplex, speed)
- Configure, verify, and troubleshoot VLANs (normal/extended range) spanning multiple switches
- Access ports (data and voice)
- Default VLAN
- Configure, verify, and troubleshoot inter switch connectivity
- Trunk ports
- Add and remove VLANs on a trunk
- DTP, VTP ( $v1&v2$ ), and 802.1Q
- Native VLAN
- Configure, verify, and troubleshoot STP protocols
- STP mode ( $PVST+$  and  $RPVST+$ )
- STP root bridge selection

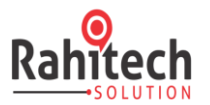

- Configure, verify and troubleshoot STP related optional features
- Port Fast
- BPDU guard
- Configure and verify Layer 2 protocols
- Cisco Discovery Protocol
- LLDP
- Configure, verify, and troubleshoot (Layer 2/Layer 3) Ether Channel
- Static
- PAGP
- LACP
- Describe the benefits of switch stacking and chassis aggregation

#### Routing Technologies:

- Describe the routing concepts
- Packet handling along the path through a network
- Forwarding decision based on route lookup
- Frame rewrite
- Interpret the components of a routing table
- $\bullet$  Prefix
- Network mask
- Next hop
- Routing protocol code
- Administrative distance
- Metric
- Gateway of last resort
- Describe how a routing table is populated by different routing information sources
- Admin distance
- Configure, verify, and troubleshoot inter-VLAN routing
- Router on a stick
- $\bullet$  SVI
- Compare and contrast static routing and dynamic routing
- Compare and contrast distance vector and link state routing protocols
- Compare and contrast interior and exterior routing protocols
- Configure, verify, and troubleshoot IPv4 and IPv6 static routing
- Default route
- Network route
- Host route
- Floating static
- Configure, verify, and troubleshoot single area and multi-area OSPFv2 for IPv4 (excluding authentication, filtering, manual summarization, redistribution, stub, virtual link, and LSAs)

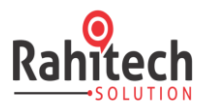

- Configure, verify, and troubleshoot single area and multi-area OSPFv3 for IPv6 (excluding authentication, filtering, manual summarization, redistribution, stub, virtuallink, and LSAs)
- Configure, verify, and troubleshoot EIGRP for IPV4(excluding authentication, filtering, manual summarization, redistribution, stub)
- Configure, verify, and troubleshoot EIGRP for IPv6 (excluding authentication, filtering, manual summarization, redistribution, stub)
- Configure, verify, and troubleshoot RIPv2 for IPv4 (excluding authentication, filtering, manual summarization, redistribution)
- Troubleshoot basic Layer 3 end-to-end connectivity issues

#### WAN Technologies:

- Configure and verify PPP and MLPPP on WAN interfaces using local authentication
- Configure, verify, and troubleshoot PPPoE client-side interfaces using local authentication
- Configure, verify, and troubleshoot GRE tunnel connectivity
- Describe WAN topology options
- Point-to-point
- Hub and spoke
- Full mesh
- Single vs dual-homed
- Describe WAN access connectivity options
- MPLS
- Metro Ethernet
- Broadband PPPoE
- Internet VPN (DMVPN, site-to-site VPN, client VPN)
- Configure and verify single-homed branch connectivity using eBGP IPv4 (limited to peering and route advertisement using Network command only)
- Describe basic QoS concepts
- Marking
- Device trust
- Prioritization
- Voice
- Video
- Data
- Shaping
- Policing
- Congestion management

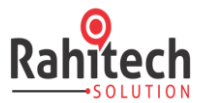

Infrastructure Services:

- Describe DNS lookup operation
- Troubleshoot client connectivity issues involving DNS
- Configure and verify DHCP on a router (excluding static reservations)
- Server
- Relay
- Client 5.3.d TFTP, DNS, and gateway options
- Troubleshoot client- and router-based DHCP connectivity issues
- Configure, verify, and troubleshoot basic HSRP
- Priority
- Preemption
- Version
- Configure, verify, and troubleshoot inside source NAT
- Static
- $\bullet$  Pool
- $\bullet$  PAT
- **Configure and verify NTP operating in a client/server mode**

Infrastructure Security:

- Configure, verify, and troubleshoot port security
- Static
- Dynamic
- Sticky
- Max MAC addresses
- Violation actions
- Err-disable recovery
- Describe common access layer threat mitigation techniques
- $\bullet$  1x
- DHCP snooping
- Non default native VLAN
- Configure, verify, and troubleshoot IPv4 and IPv6 access list for traffic filtering
- Standard
- Extended
- Named
- Verify ACLs using the APIC-EM Path Trace ACL Analysis tool
- Configure, verify, and troubleshoot basic device hardening
- Local authentication
- Secure password
- Access to device
- Source address
- Telnet/SSH
- Login banner

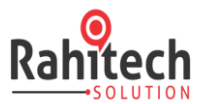

- Describe device security using AAA with TACACS+ and RADIUS
- Login banner
- Describe device
- security using AAA with TACACS+ and RADIUS

Infrastructure Management:

- **Configure and verify device-monitoring protocols**
- **SNMPv2**
- **SNMPv3**
- **Syslog**
- **Troubleshoot network connectivity issues using ICMP echo-based IP SLA**
- **Configure and verify device management**
- **Backup and restore device configuration**
- **Using Cisco Discovery Protocol or LLDP for device discovery**
- **Licensing**
- **Logging**
- **Timezone**
- **Loopback**
- **Configure and verify initial device configuration**
- **Perform device maintenance**
- **Cisco IOS upgrades and recovery (SCP, FTP, TFTP, and MD5 verify)**
- **Password recovery and configuration register**
- **File system management**
- **Use Cisco IOS tools to troubleshoot and resolve problems**
- **Ping and traceroute with extended option**
- **Terminal monitor**
- **Log events**
- **Local SPAN**
- **Describe network programmability in enterprise network architecture**
- **Function of a controller**
- **Separation of control plane and data plane**
- **Northbound and southbound APIs**

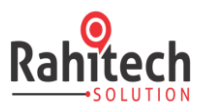

### **RAHITECH Trainer's Profile for CCNA Training in PUNE RAHITECH'S CCNA Trainers are:**

 $\Box$  Are truly expert and fully up-to-date in the subjects they teach because they continue to spend time working on real-world industry applications.

 $\Box$  Have received awards and recognition from our partners and various recognized IT Organizations.

 $\Box$  Are working professionals working in multinational companies.

 $\Box$  Are certified Professionals with 7+ years of experience, Are Well connected with Hiring HRs in multinational companies.

### **Placement Assistance after CCNA Training in PUNE RAHITECH'S Placement Assistance**

 $\Box$  RAHITECH is the leader in offering placement to the students, as it has a dedicated placement wing which caters to the needs of the students during placements.

 $\Box$  RAHITECH helps the students in the development of their RESUME as per current industry standards.

 $\Box$  RAHITECH conducts Personality Development sessions including Spoken English, Group Discussions, Mock Interviews, Presentation skills to prepare students to face challenging interview situation with ease.

 $\Box$  RAHITECH has prepared its students to get placed in top IT FIRMS like HCL, TCS, Infosys, Wipro, Syntel, Accenture and many more.

### **RAHITECH Course duration for CCNA Training in PUNE**

 $\Box$  Fast Track Training Program (6+ hours daily)

 $\Box$  Regular Classes (Morning, Day time & Evening)

 $\Box$  Weekend Training Classes (Saturday, Sunday & Holidays)